2020 年 9 月 - 11月号

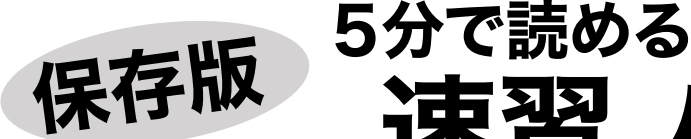

束習 パソコン

# Windows 10 未対応のソフトに注意!

Windows 10 の動作対象になっていない古いソフトを Windows 10 にインストールしているために 発生するトラブルがあります。 パソコンの安全のため、未対応のソフトは使わないようにしましょう。

### ■未対応ソフトで発生するトラブル

○ソフトが起動しない、特定の操作ができない 起動しようとするけど閉じてしまう、まったく反応 しない、ある操作をするとソフトが強制終了すると いった症状が出ることがあります。

○ソフトがインストールできない、削除できない ソフトをインストールしようとすると、警告が出て インストールできない、インストール途中で進まな い、また削除できないといったことがあります。

○Windows のバージョンアップが失敗する

 半年に 1 度の Windows 10 の バージョンアップの際に、作業 が失敗し、Windows が起動し なくなってしまうことがあり ます。

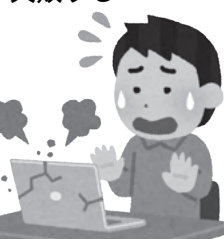

※これらの症状はフジデンキで 実際に対応した経験があるも のです。

■Office 2010 のサポート終了に注意

マイクロソフトは Office 2010 のサポートをこの秋 10 月 13 日に終了します。 サポート終了後は修正プログラムの提供も止まるので

トラブルが起きても解決されることはありません。

Office 2010 のサポートは 10 月 13 日終了

Windows 7 を Windows 10 にバージョンアップしてお使いの パソコンは Office 2010 のことが多いのでご注意ください。

秋には Windows 10 の 新バージョンも公開予定 ですが、そのバージョン から Office 2010 を対象 とせず開発してくるので 今後トラブルが起きるこ ともあります。

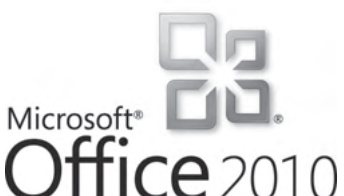

## ■どうしてトラブルが起きるのか?

Windows 10 に未対応のソフトでトラブルが起きる 原因は、ソフトの(古い)規格が新しい Windows に 対応していないことにあります。

Windows 10 は半年に 1 度のバージョンアップで どんどん進化していくので、その際に対応しない古い 規格は切り捨てていきます。

このため、これまで動作していたのに、あるバージョ ンからトラブルが起きるようになった、という例も あります。

#### ■ソフトメーカーの対応を確認する

ソフトメーカーは、Windows 10 公開以前に発売して いるソフトに対し、アップデートプログラムを提供し Windows 10 に対応させることをしています。

 例えば、ワープロソフトの「一太郎」は 2013 以降の 製品はアップデートプログラムをインストールするこ とで Windows 10 に対応しますが、2012 以前はその プログラムがないので未対応となります。

パソコン購入後、すでにお持ちのソフトを使いたい場 合は、ソフトメーカーのホームページで OS 対応状況 を確認してみましょう。

プリンタ・デジカメ付属 DVD のソフトに注意 古いプリンタやデジカメに付属した DVD に入っているソフ トが未対応のためトラブルが起きる例が多いです。 Windows 10 発売以前の機種の付属ソフトは未対応のもの があるので注意が必要です。

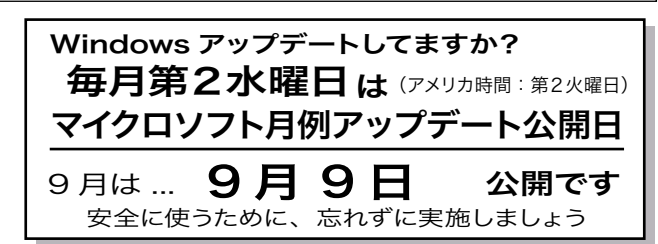

## フジデンキではお役に立つ情報をホームページでお届けしています

3061.jp

フジデンキ http://fujidenki.org <sup>フジデンキのメイン</sup>■\$F■ サイト 奕撰。 お知らせや営業案 内などを掲載して います

▲

http://fujidenki.org/blog/ 公式ブログ パソコンやインター ネットの快適で安全 な活用方法などを laire 掲載しています

フジデンキブログ FD Blog

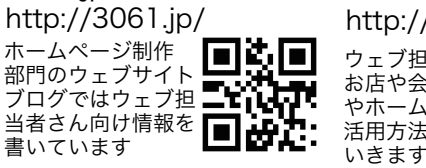

お店や会社のブログ活用塾 http://3061.jp/blogjyuku/

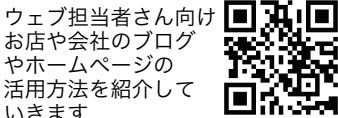

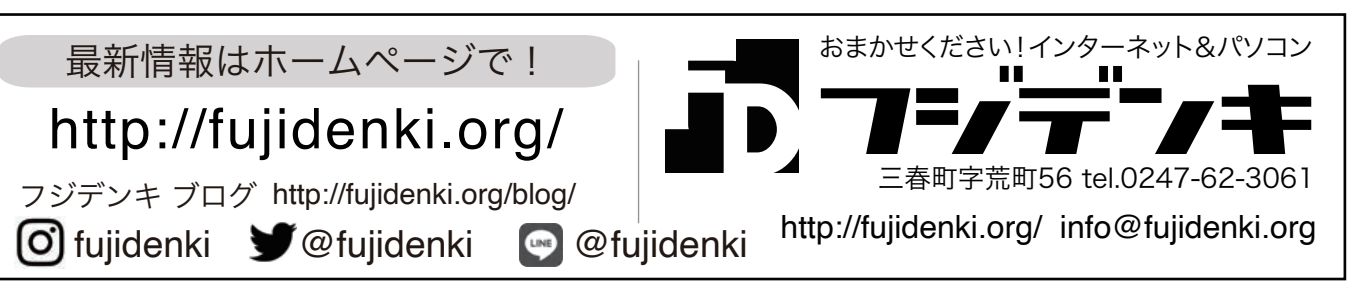